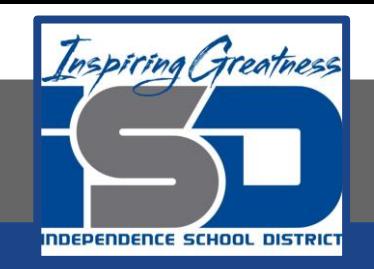

## **Engineering Virtual Learning**

## HS Machine Drafting Design Lesson #20 May 1, 2020

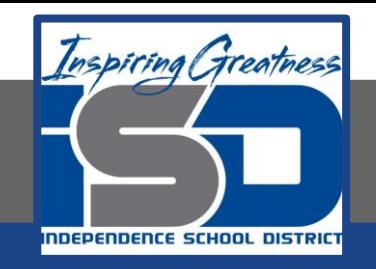

## **Objective/Learning Target:**  Students will explore Computer Aided Drafting.

**Getting Started:**  Watch this videos about Computer Aided Drafting.

[https://www.youtube.com/watch?v=JPeWv94x\\_dQ](https://www.youtube.com/watch?v=JPeWv94x_dQ) [https://www.youtube.com/watch?v=mcwIMsh\\_g3o](https://www.youtube.com/watch?v=mcwIMsh_g3o) Answer the following questions in your engineers notebook or on notebook paper. (watch 12 minutes of video for answers)

How did CAD go back to 1861?

When was the first computer invented?

When was CAD first introduced?

(Answer in your engineers notebook)

In what year did the first IBM desktop get released and Mr. Leutzinger graduate from High School?

4

Do you think CAD drafting better for society?

## **Other Resources:**

<https://www.youtube.com/watch?v=i0uyi1MWY5Y>

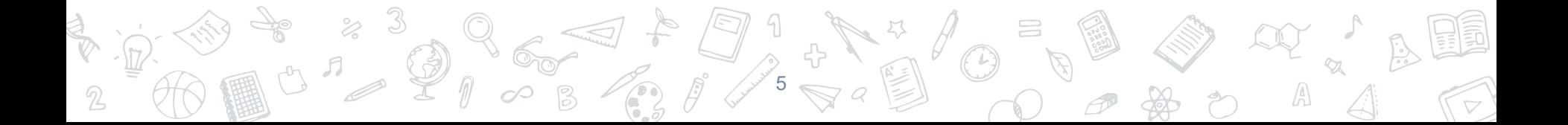